## *ΘΕΜΑ 1: ΥΔΑΤΙΚΟ ΙΣΟΖΥΓΙΟ ΛΕΚΑΝΗΣ ΜΕ ΤΗ ΜΕΘΟΔΟ THORNWAITE*

- 1. Θα επιλέξετε μία λεκάνη σε όποια περιοχή της Ελλάδας θέλετε (...)
- 2. Θα βρείτε τον πλησιέστερο μετεωρολογικό σταθμό της ΕΜΥ στο <http://climatlas.hnms.gr/sdi/>
- 3. Θα πάρετε μηνιαίες θερμοκρασίες και βροχοπτώσεις
- 4. Θα κάνετε αναγωγή για την βροχοβαθμίδα με βάση το μέσο υψόμετρο της λεκάνης και το υψόμετρο του σταθμού
- 5. Θα κατασκευάσετε το μηνιαίο ισοζύγιο με την βοήθεια του αρχείου Thornwaite Water Balance Ελληνικα.xls
- 6. Θα παρουσιάσετε τη μελέτη σας (....)

#### 1. Θα επιλέξετε μία λεκάνη σε όποια περιοχή της Ελλάδας θέλετε (...)

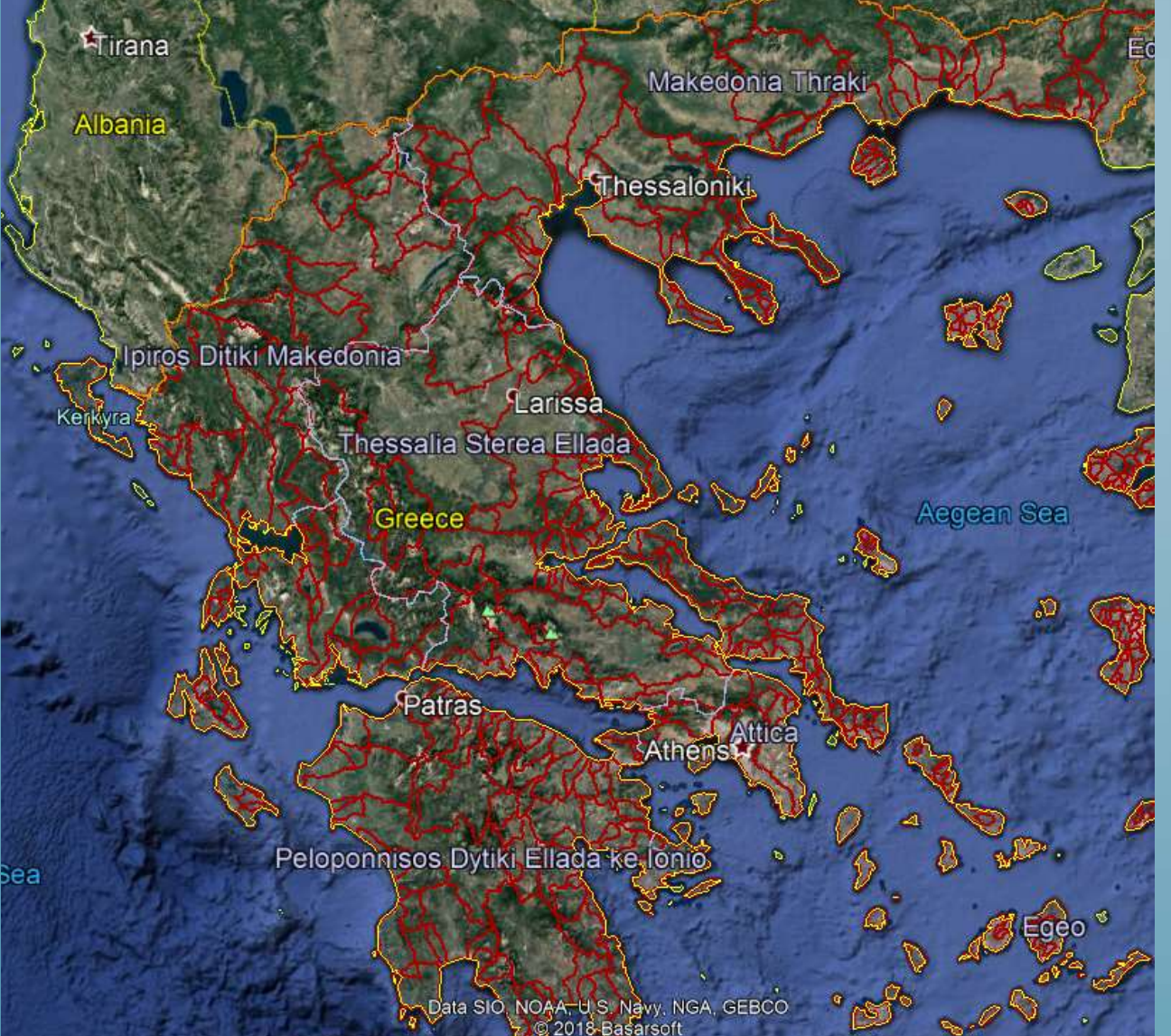

Στο Google Earth Pro θα κάνετε Import το greekbasins.shp (+ greekrivers.shp) Για να το δείτε καλά (όπως φαίνεται δίπλα) θα κάνετε κάποιες ρυθμίσεις

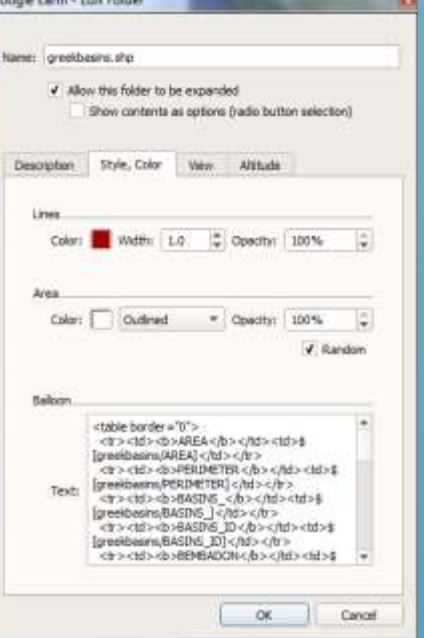

Κατόπιν θα επιλέξετε μία Λεκάνη.

1. Θα επιλέξετε μία λεκάνη σε όποια περιοχή της Ελλάδας θέλετε (...)

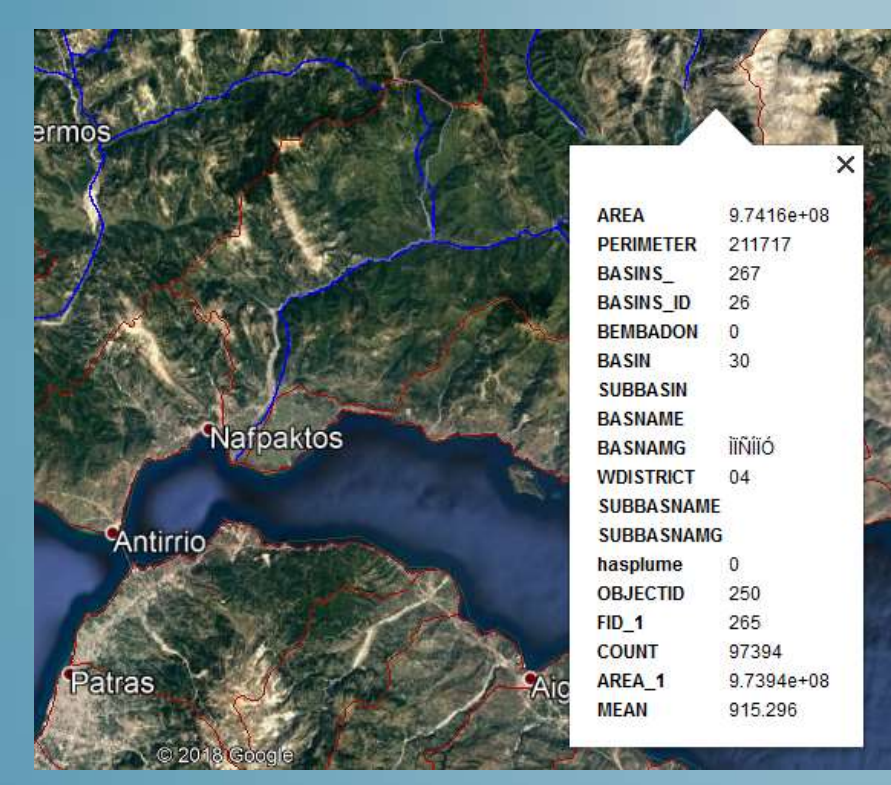

Από εκεί μπορείτε να πάρετε πληροφορίες όπως η επιφάνεια (AREA σε m²), η περίμετρος και το μέσο υψόμετρό της (MEAN σε m)

Πατήστε σε μια λεκάνη και θα δείτε τα περιεχόμενα του πίνακα περιγραφικών πληροφοριών των πολυγώνων.

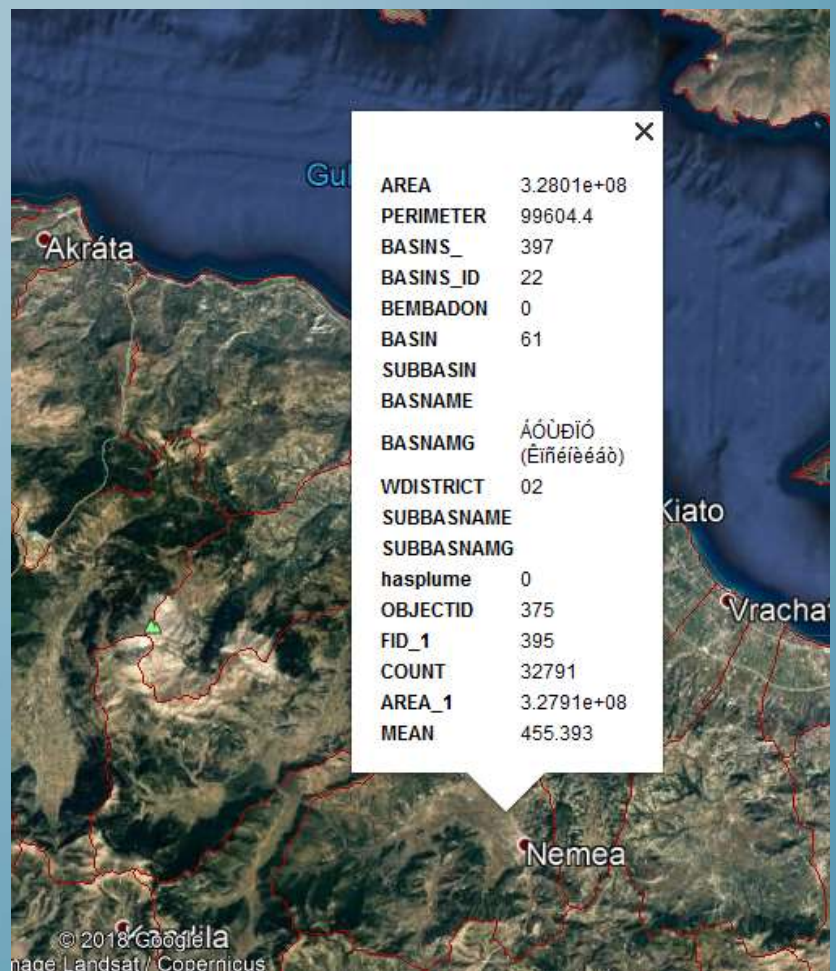

2. Θα βρείτε τον πλησιέστερο μετεωρολογικό σταθμό της ΕΜΥ στο <http://climatlas.hnms.gr/sdi/>

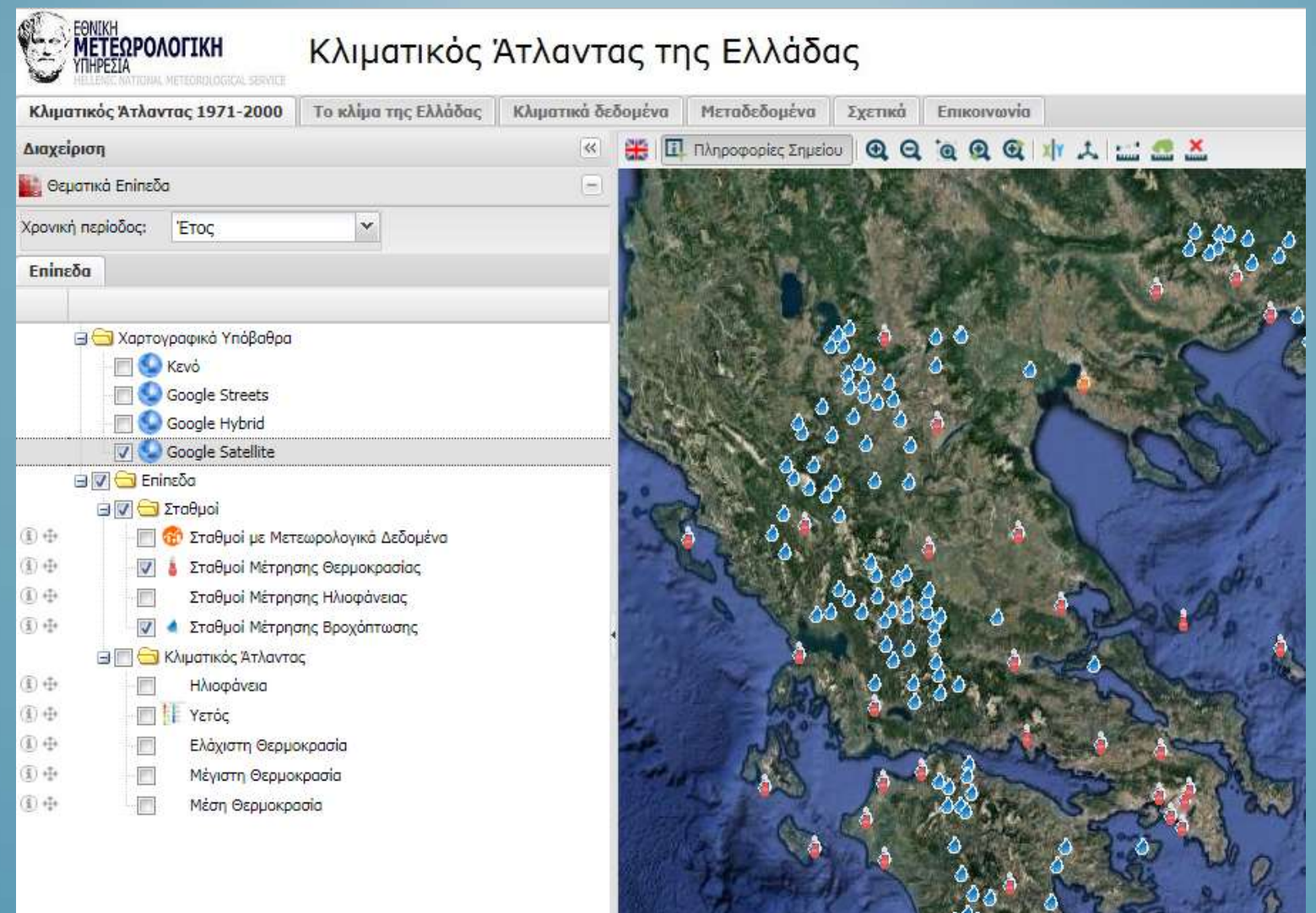

2. Θα βρείτε τον πλησιέστερο στην λεκάνη σας μετεωρολογικό σταθμό της ΕΜΥ στο <http://climatlas.hnms.gr/sdi/>

Επικοινωνία Μεταδεδομένα Σχετικά

QQQQQWLEX Π Πληροφορίες Σημείου

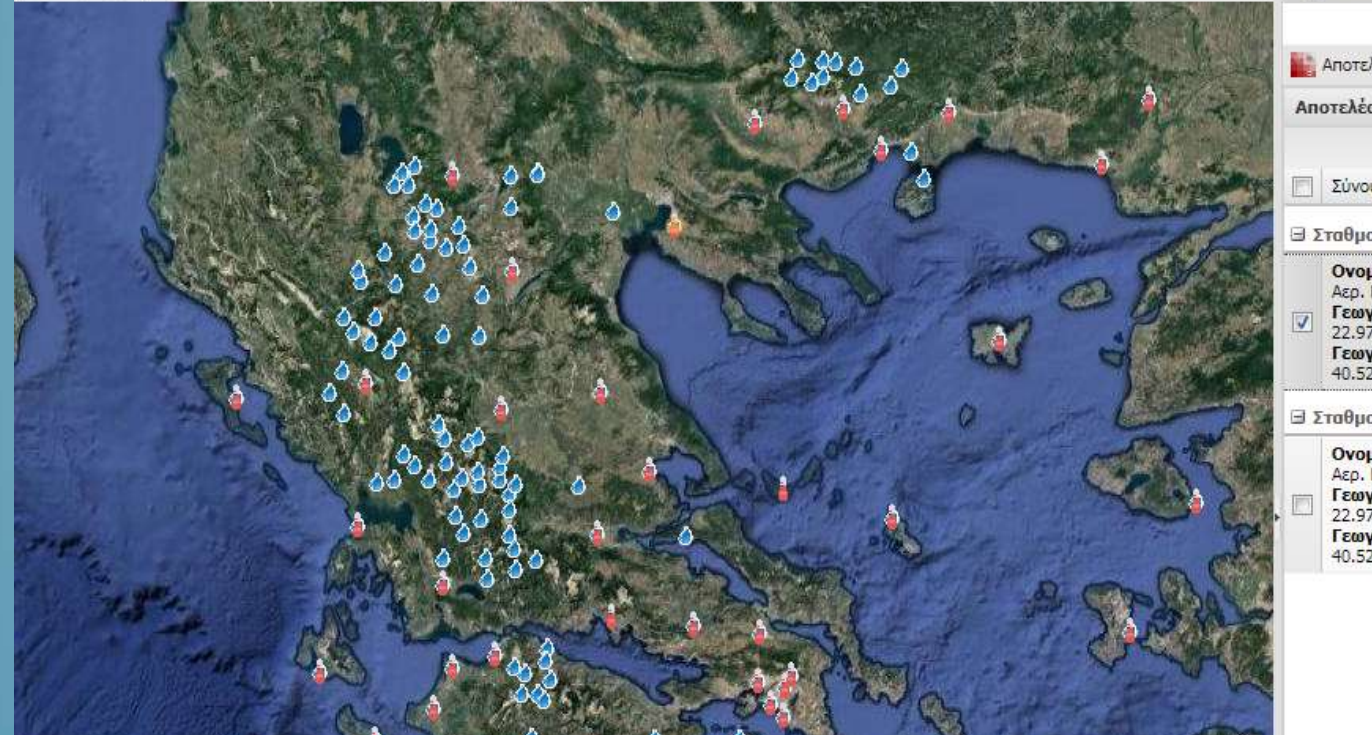

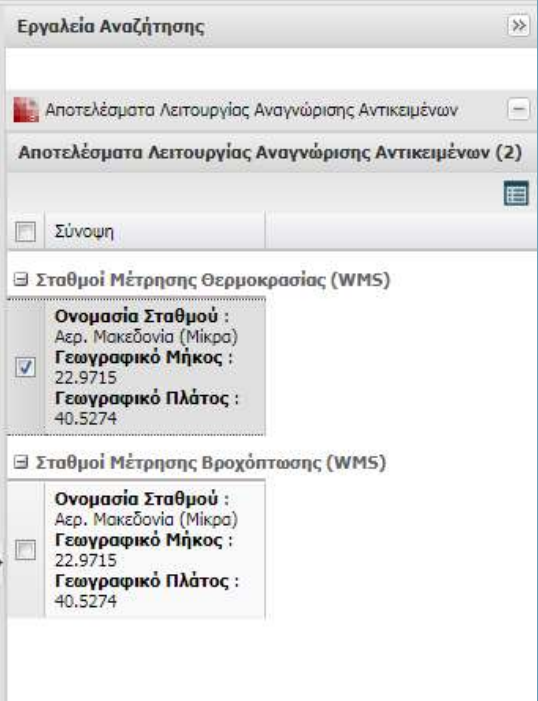

#### 3. Θα πάρετε μηνιαίες θερμοκρασίες και βροχοπτώσεις

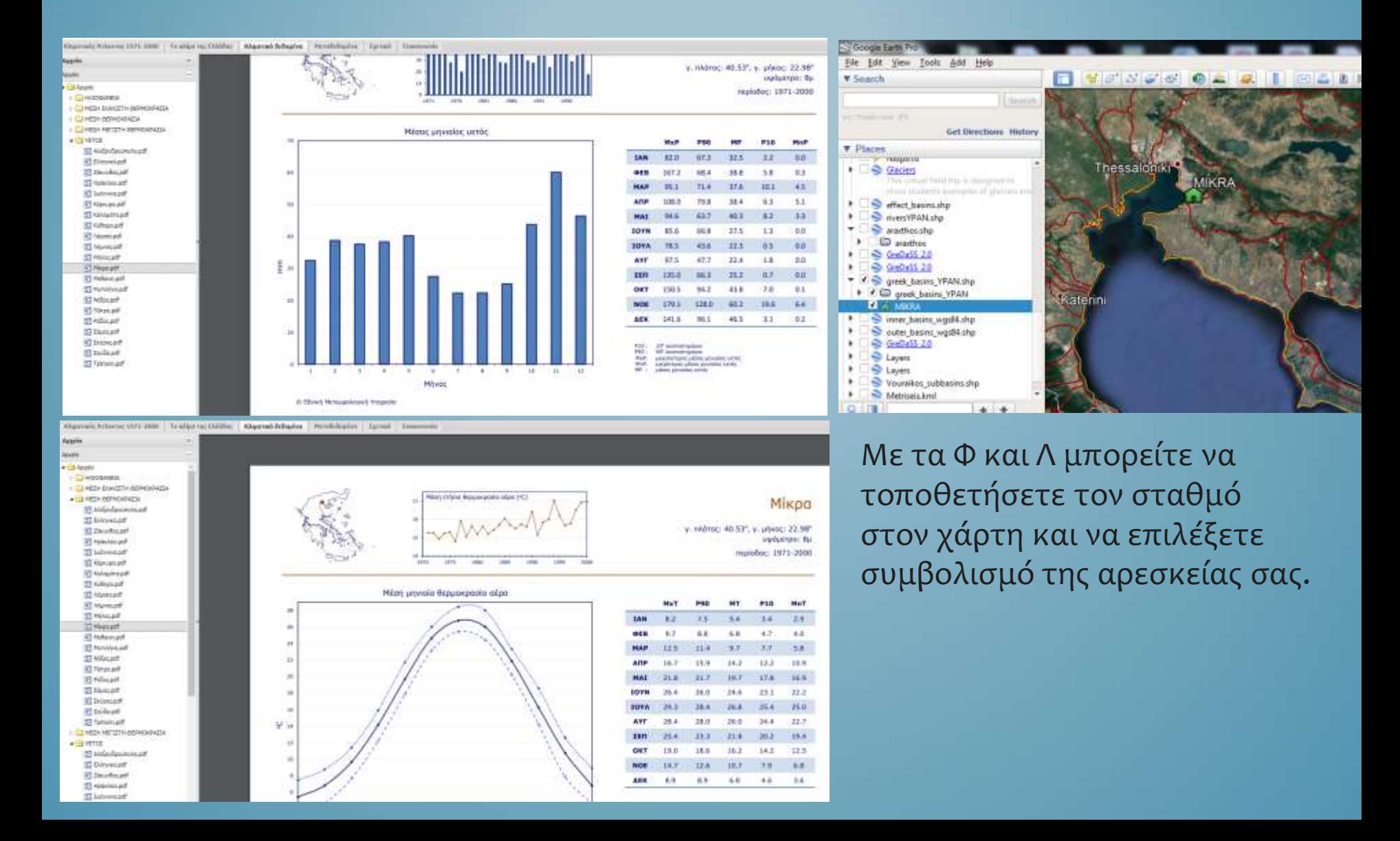

- 4. Θα κάνετε αναγωγή για τον κάθε μήνα για την βροχοβαθμίδα (και θερμοβαθμίδα) με βάση το μέσο υψόμετρο της λεκάνης και το υψόμετρο του σταθμού.
- Πάρτε μια βροχοβαθμίδα από τι ς παρακάτω:

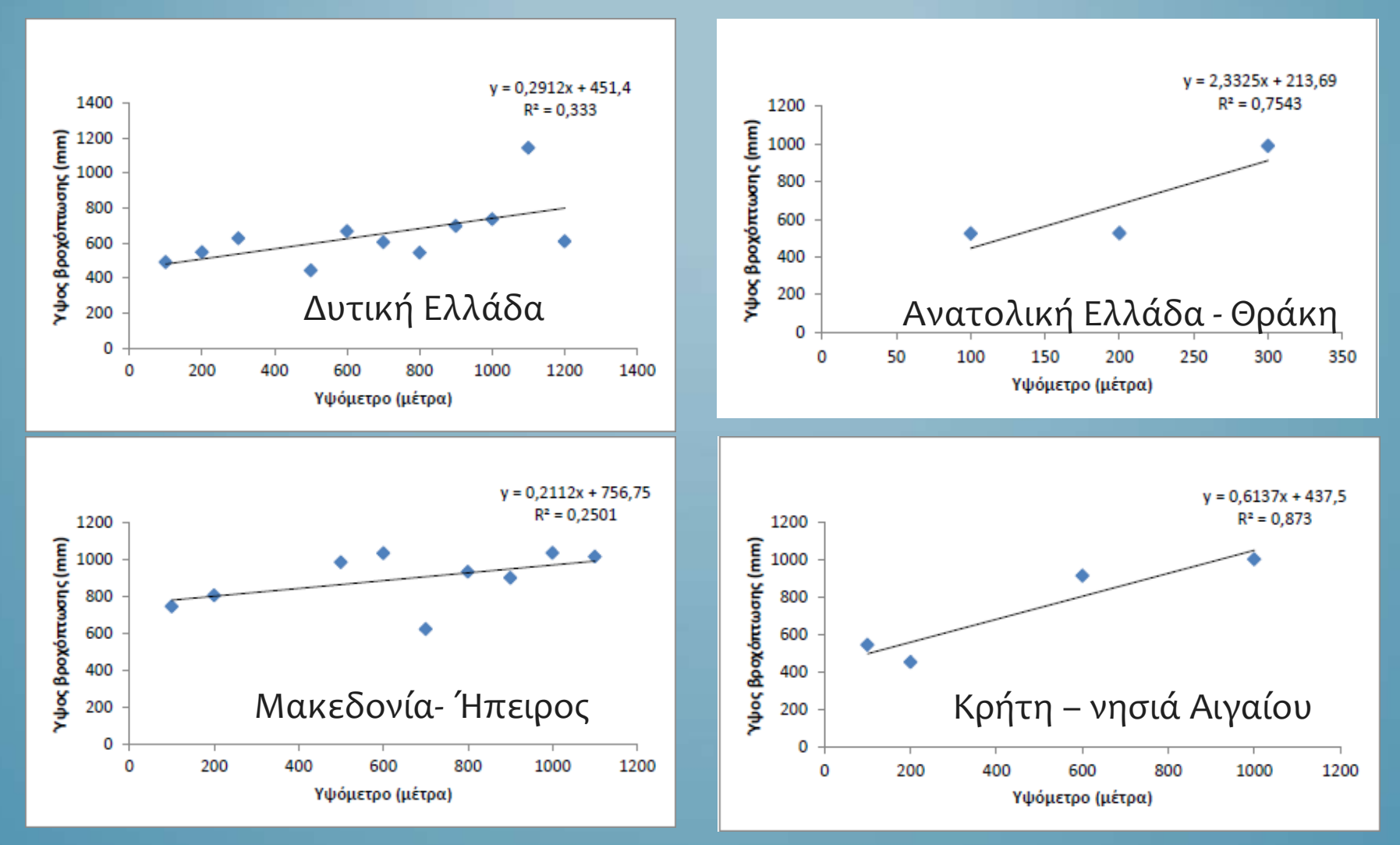

5. Θα κατασκευάσετε το μηνιαίο ισοζύγιο με την βοήθεια του αρχείου Thornwaite Water Balance Ελληνικα.xls

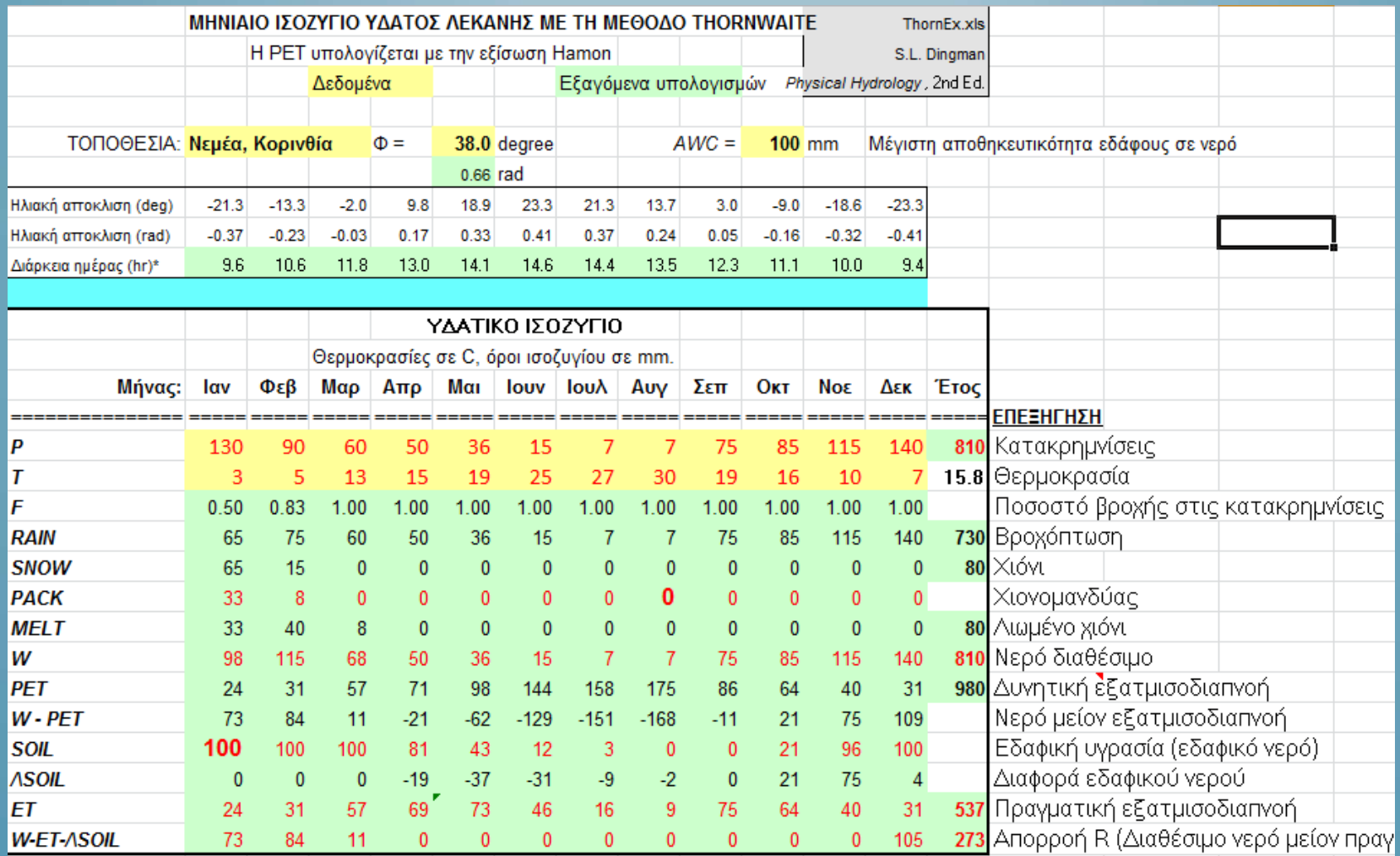

6. Θα παρουσιάσετε τη μελέτη σας με χάρτες, κείμενο και διαγράμματα όπως το παρακάτω. ΔΕΙΤΕ ΕΠΙΣΗΣ ΤΟ ΠΡΟΤΥΠΟ ΘΕΜΑ ΣΤΟ ECLASS.

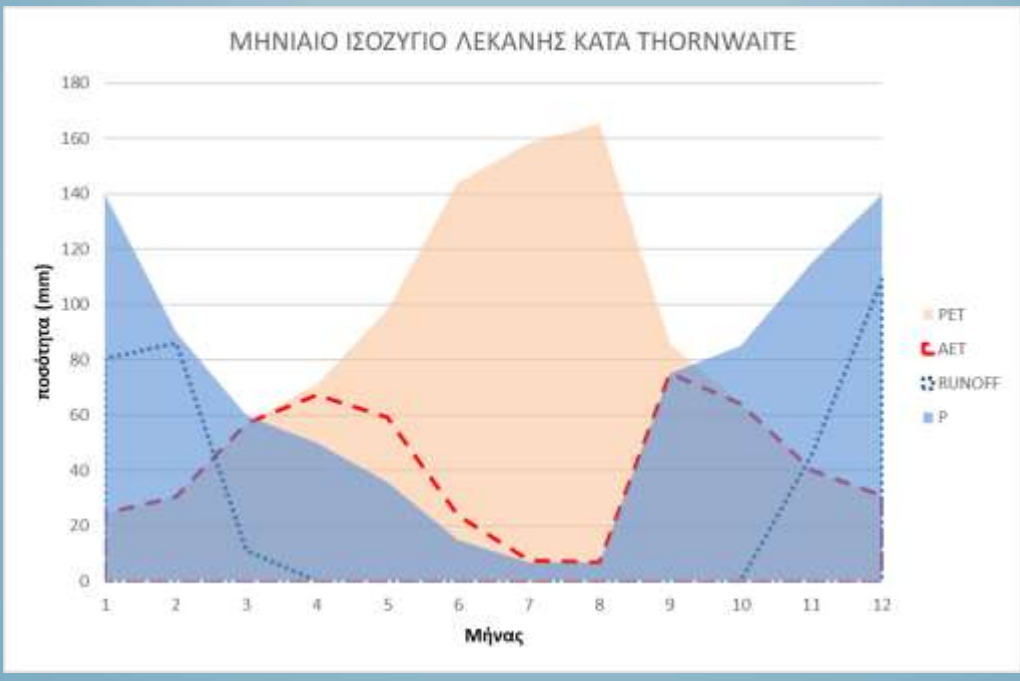

- ΣΧΟΛΙΑΣΤΕ ΤΟ ΔΙΑΓΡΑΜΜΑ THORNWAITE ΤΗΣ ΛΕΚΑΝΗΣ ΣΑΣ
- ΒΓΑΛΕΤΕ ΤΟΝ ΜΕΣΟ ΟΡΟ ΒΡΟΧΟΠΤΩΣΕΩΝ ΚΑΙ ΘΕΡΜΟΚΡΑΣΙΩΝ ΤΩΝ ΔΕΔΟΜΕΝΩΝ ΣΑΣ ΑΝΑ ΔΕΚΑΕΤΙΑ (3 ΔΕΚΑΕΤΙΕΣ) ΚΑΙ ΔΕΙΤΕ ΑΝ ΥΠΑΡΧΕΙ ΚΑΠΟΙΑ ΤΑΣΗ (ΚΛΙΜΑΤΙΚΗ ΑΛΛΑΓΗ).
- ΠΡΟΣΘΕΣΤΕ 1.5 ΒΑΘΜΟ ΣΤΙΣ ΘΕΡΜΟΚΡΑΣΙΕΣ ΤΩΝ ΜΗΝΩΝ ΟΚΤΩΒΡΙΟ ΕΩΣ ΚΑΙ ΜΑΡΤΙΟ ΚΑΙ ΔΕΙΤΕ ΠΩΣ ΑΛΛΑΖΕΙ ΤΟ ΔΙΑΓΡΑΜΜΑ. ΣΧΟΛΙΑΣΤΕ. ΑΛΛΑΞΕΤΕ ΕΠΙΣΗΣ ΤΟ AWC (ΧΩΡΗΤΙΚΟΤΗΤΑ ΝΕΡΟΥ ΤΟΥ ΕΔΑΦΟΥΣ) ΚΑΙ ΕΠΙΣΗΣ ΔΕΙΤΕ ΠΩΣ ΑΛΛΑΖΕΙ ΤΟ ΔΙΑΓΡΑΜΜΑ. ΣΧΟΛΙΑΣΤΕ.

#### **ΑΝΑΦΟΡΕΣ**

- 1. ΣΤΟΙΧΕΙΑ ΦΥΣΙΚΗΣ ΥΔΡΟΛΟΓΙΑΣ Hornberger et al., 2016 ΜΤΦ: Σ.Καραλής
- 2. ΑΝΑΠΤΥΞΗ ΜΕΘΟΔΟΛΟΓΙΑΣ ΓΙΑ ΤΗΝ ΑΝΑΛΥΣΗ ΚΑΤΑ ΣΥΣΤΑΔΕΣ ΒΡΟΧΟΜΕΤΡΙΚΩΝ ΔΕΔΟΜΕΝΩΝ ΣΕ ΣΧΕΣΗ ΜΕ ΤΑ ΓΕΩΦΥΣΙΚΑ ΧΑΡΑΚΤΗΡΙΣΤΙΚΑ ΤΟΥ ΕΛΛΑΔΙΚΟΥ ΧΩΡΟΥ. Μεταπτυχιακή διατριβή Καραγκιοζοπούλου Αικατερίνη, 2016 Γεωπονικό Πανεπιστήμιο Αθηνώ.
- 3. ΗΛΙΑΚΗ ΓΕΩΜΕΤΡΙΑ, Κατσίγιαννης Γιάννης
- 4. ΣΗΜΕΙΩΣΕΙΣ ΜΑΘΗΜΑΤΟΣ ΥΔΡΟΛΟΓΙΑΣ, Χαροκόπειο Πανεπιστήμιο, Τμήμα Γεωγραφίας, Καρύμπαλης Ευθ.